GoFrame Server

```
// http server - ServerRoot
func (s *Server) SetServerRoot(root string)
// 
func (s *Server) AddSearchPath(path string)
// http server - IndexFilesindex.html, index.htm
func (s *Server) SetIndexFiles(index []string)
// 
func (s *Server) SetIndexFolder(enabled bool)
// URI
func (s *Server) AddStaticPath(prefix string, path string)
// /
func (s *Server) SetFileServerEnabled(enabled bool)
// URI
func (s *Server) SetRewrite(uri string, rewrite string)
// URI
func (s *Server) SetRewriteMap(rewrites map[string]string)
```
1. IndexFilesslice(SetIndexFoldertrue)IndexFilesindex.html, index.htm

- 2. SetIndexFolderIndexFiles
- 3. SetServerRootSearchPath
- 4. AddSearchPath
- 5. AddStaticPathURIURI
- 6. SetRewrite/SetRewriteMapnginxrewriterewrite

SetServerRoot(".")

URISetFileServerEnabled/

## <span id="page-0-0"></span>1

```
package main
```

```
import "github.com/gogf/gf/v2/frame/g"
// 
func main() {
    s := g.Server()
    s.SetIndexFolder(true)
     s.SetServerRoot("/Users/john/Temp")
     s.AddSearchPath("/Users/john/Documents")
     s.SetPort(8199)
     s.Run()
}
```

```
Content Menu
        \bullet1
```
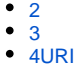

[5](#page-2-0)

```
package main
import "github.com/gogf/gf/v2/frame/g"
// 
func main() {
   s := g.Server() s.SetIndexFolder(true)
    s.SetServerRoot("/Users/john/Temp")
     s.AddSearchPath("/Users/john/Documents")
     s.AddStaticPath("/my-doc", "/Users/john/Documents")
     s.SetPort(8199)
     s.Run()
}
```
## <span id="page-1-0"></span>3

URIURI

```
package main
import "github.com/gogf/gf/v2/frame/g"
// 
func main() {
    s := g.Server()
     s.SetIndexFolder(true)
     s.SetServerRoot("/Users/john/Temp")
     s.AddSearchPath("/Users/john/Documents")
     s.AddStaticPath("/my-doc", "/Users/john/Documents")
     s.AddStaticPath("/my-doc/test", "/Users/john/Temp")
     s.SetPort(8199)
     s.Run()
}
```
/my-doc/test/my-doc/Users/john/Documentstest/my-doc/test

## <span id="page-1-1"></span>4URI

GoFrameURIURISetRewrite/SetRewriteMap

/Users/john/Temptest1.htmltest2.html

```
package main
import "github.com/gogf/gf/v2/frame/g"
func main() {
        s := g.Server() s.SetServerRoot("/Users/john/Temp")
         s.SetRewrite("/test.html", "/test1.html")
         s.SetRewriteMap(g.MapStrStr{
                 "/my-test1": "/test1.html",
                  "/my-test2": "/test2.html",
         })
         s.SetPort(8199)
         s.Run()
}
```
- 1. /test.html test1.html
- 2. /my-test1 test1.html
- 3. /my-test2 test2.html

## <span id="page-2-0"></span>5

```
package main
import (
         "github.com/gogf/gf/v2/frame/g"
         "github.com/gogf/gf/v2/net/ghttp"
         "github.com/gogf/gf/v2/os/glog"
)
func beforeServeHook(r *ghttp.Request) {
        glog.Debugf(r.GetCtx(), "beforeServeHook [is file:%v] URI:%s", r.
IsFileRequest(), r.RequestURI)
        r.Response.CORSDefault()
}
// hook
func main() {
       s := g.Server() s.BindHookHandler("/*", ghttp.HookBeforeServe, beforeServeHook)
        s.SetServerRoot(".")
         s.SetFileServerEnabled(true)
         s.SetAddr(":8080")
         s.Run()
}
```